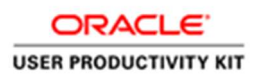

# Table of Contents

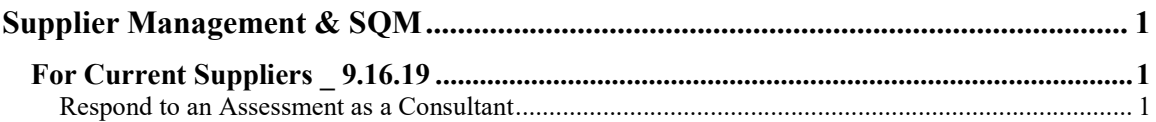

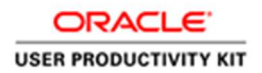

## Supplier Management & SQM

## For Current Suppliers \_ 9.16.19

## Respond to an Assessment as a Consultant

#### Procedure

This video will walk you through the process of responding to an assessment as a Consultant in ACCO Oracle Cloud.

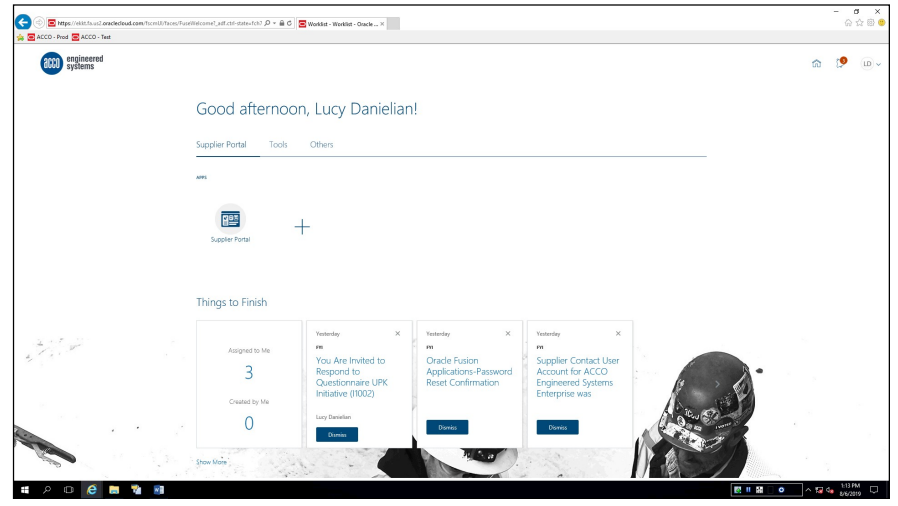

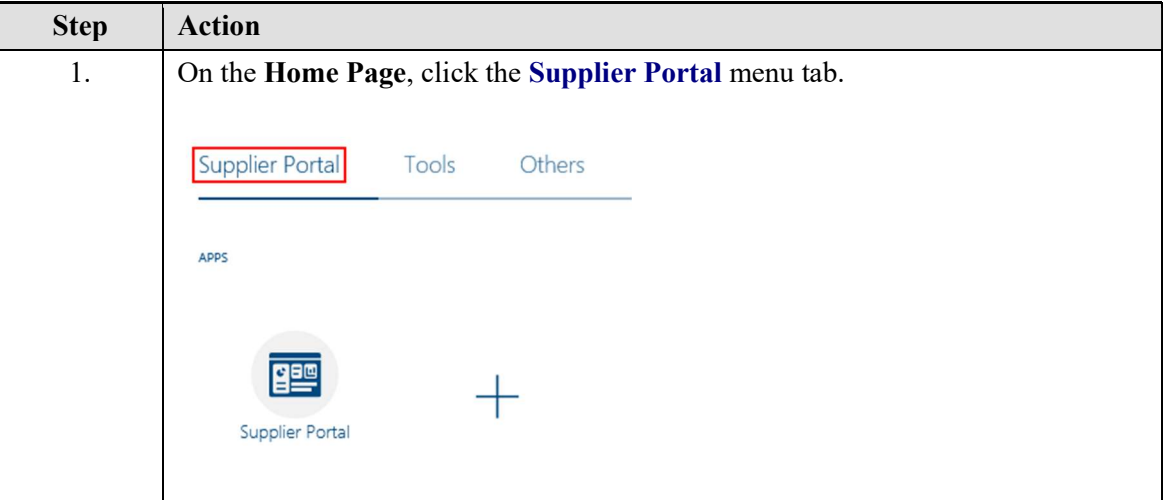

## Training Guide Supplier Management & SQM

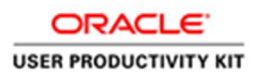

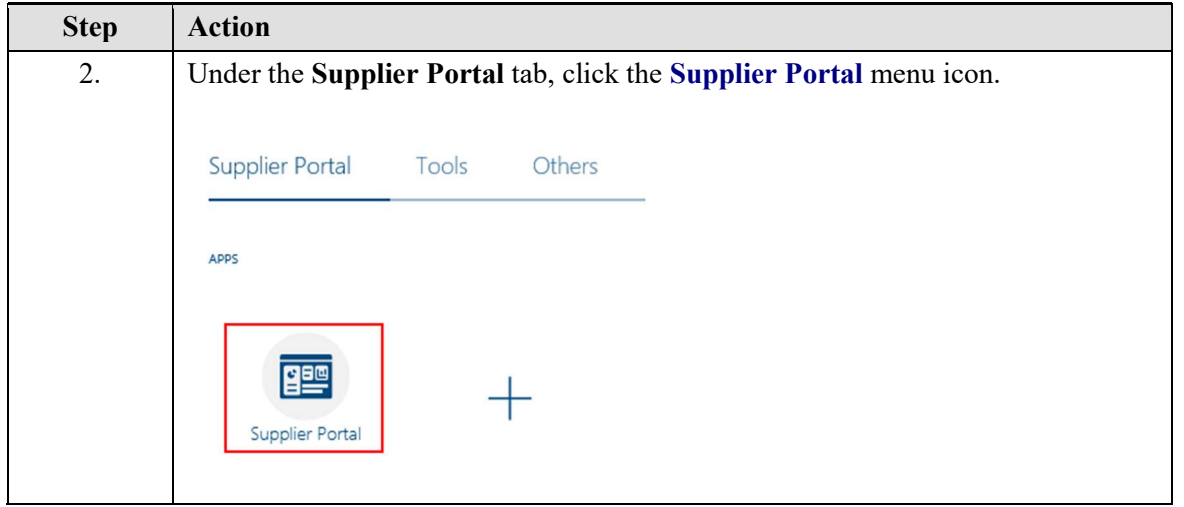

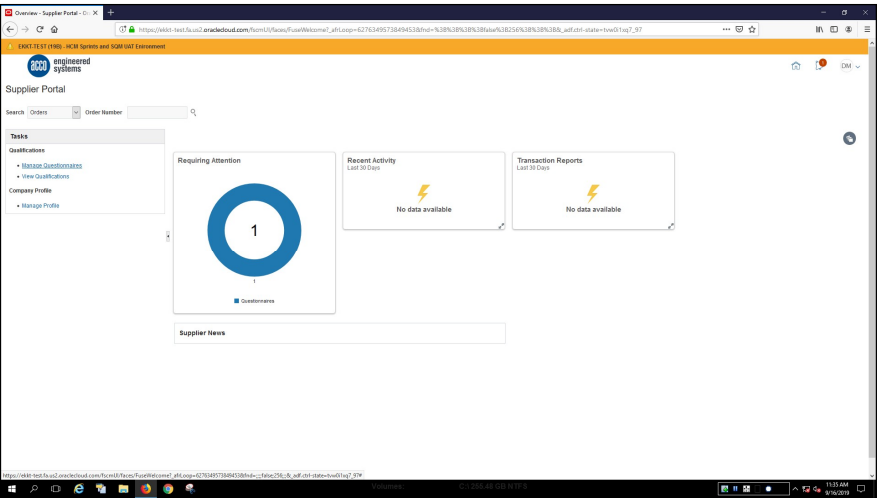

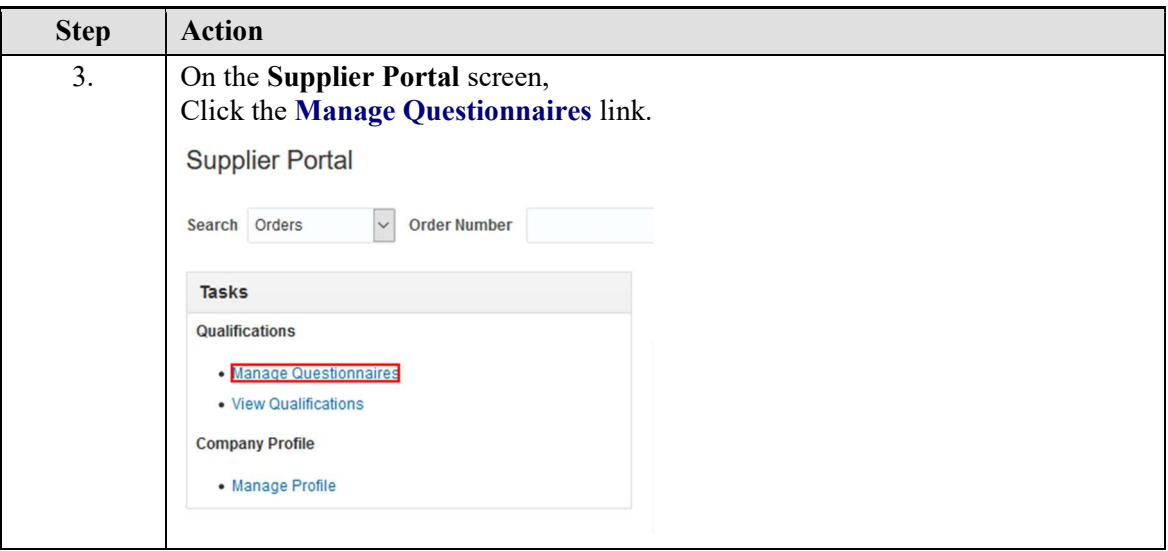

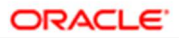

#### **USER PRODUCTIVITY KIT**

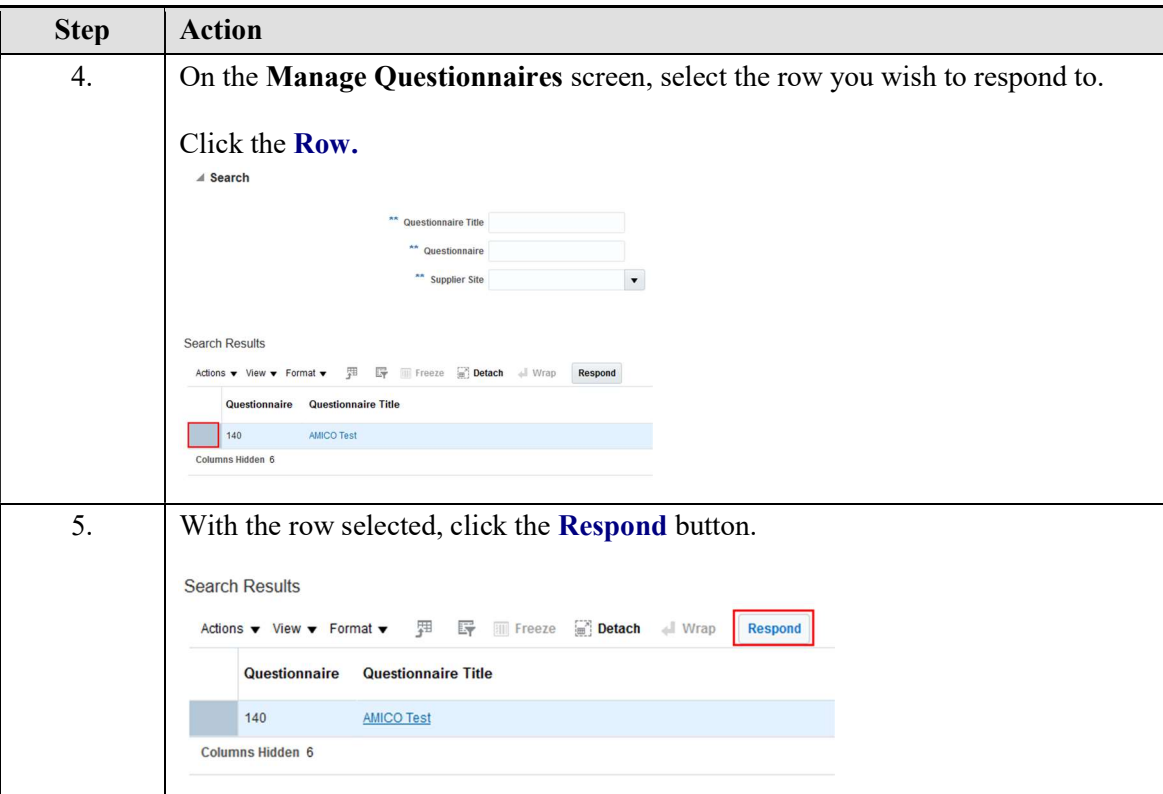

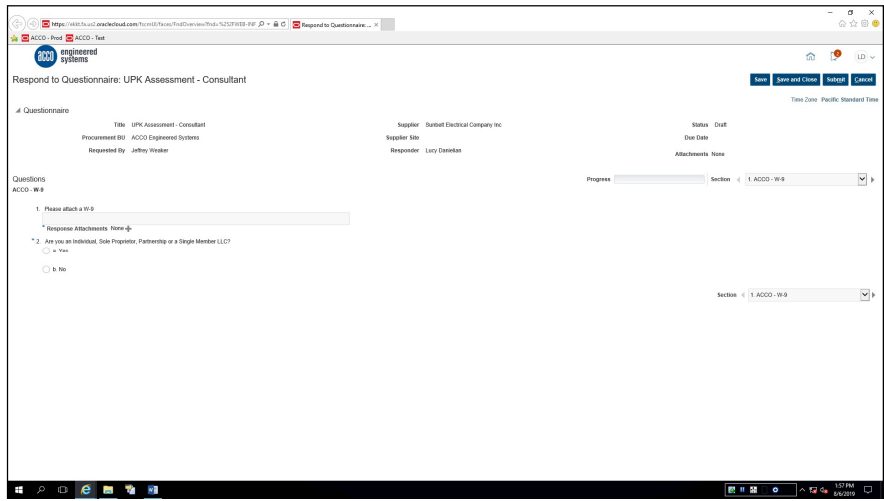

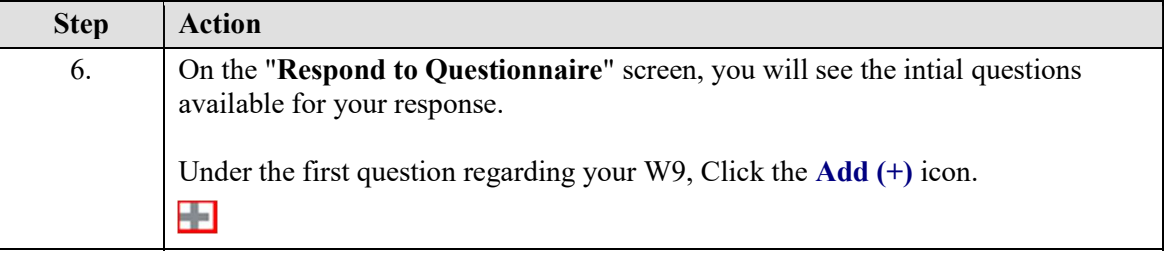

## Training Guide Supplier Management & SQM

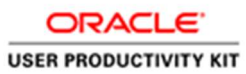

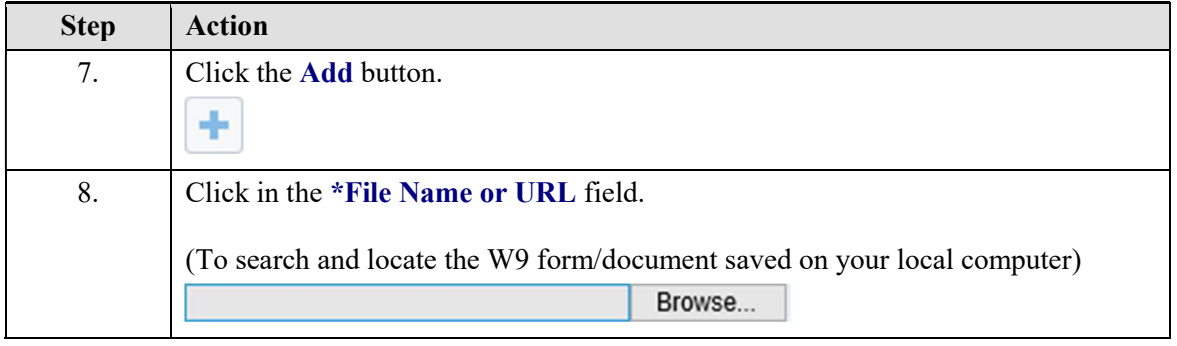

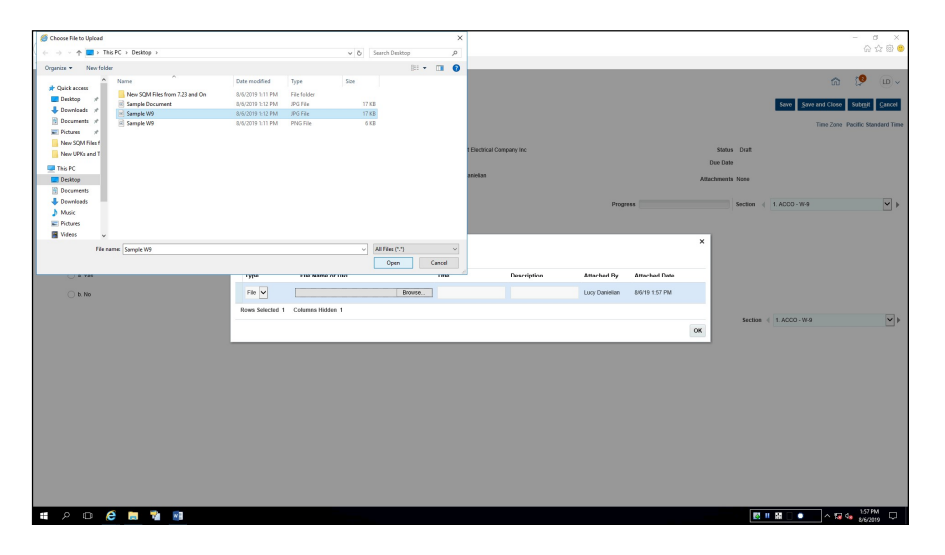

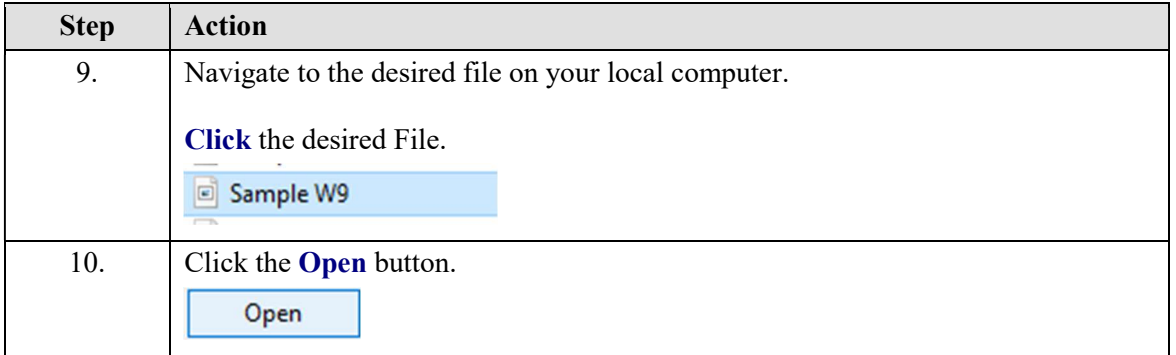

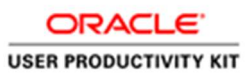

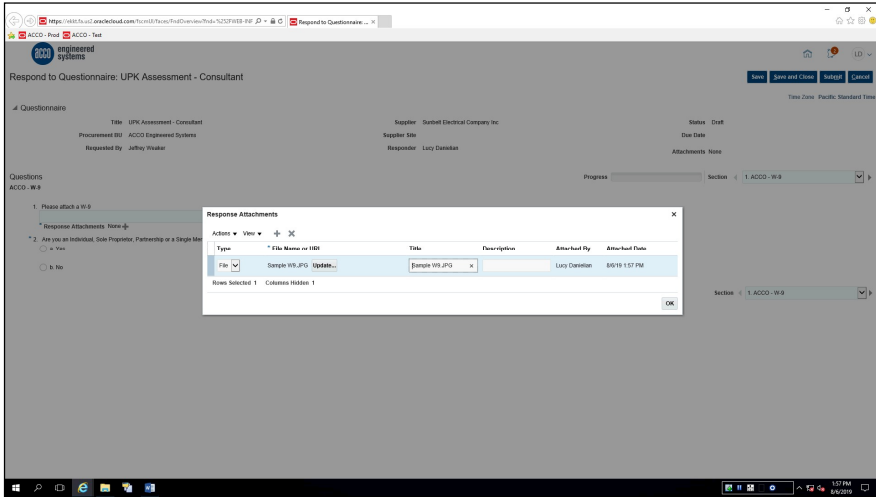

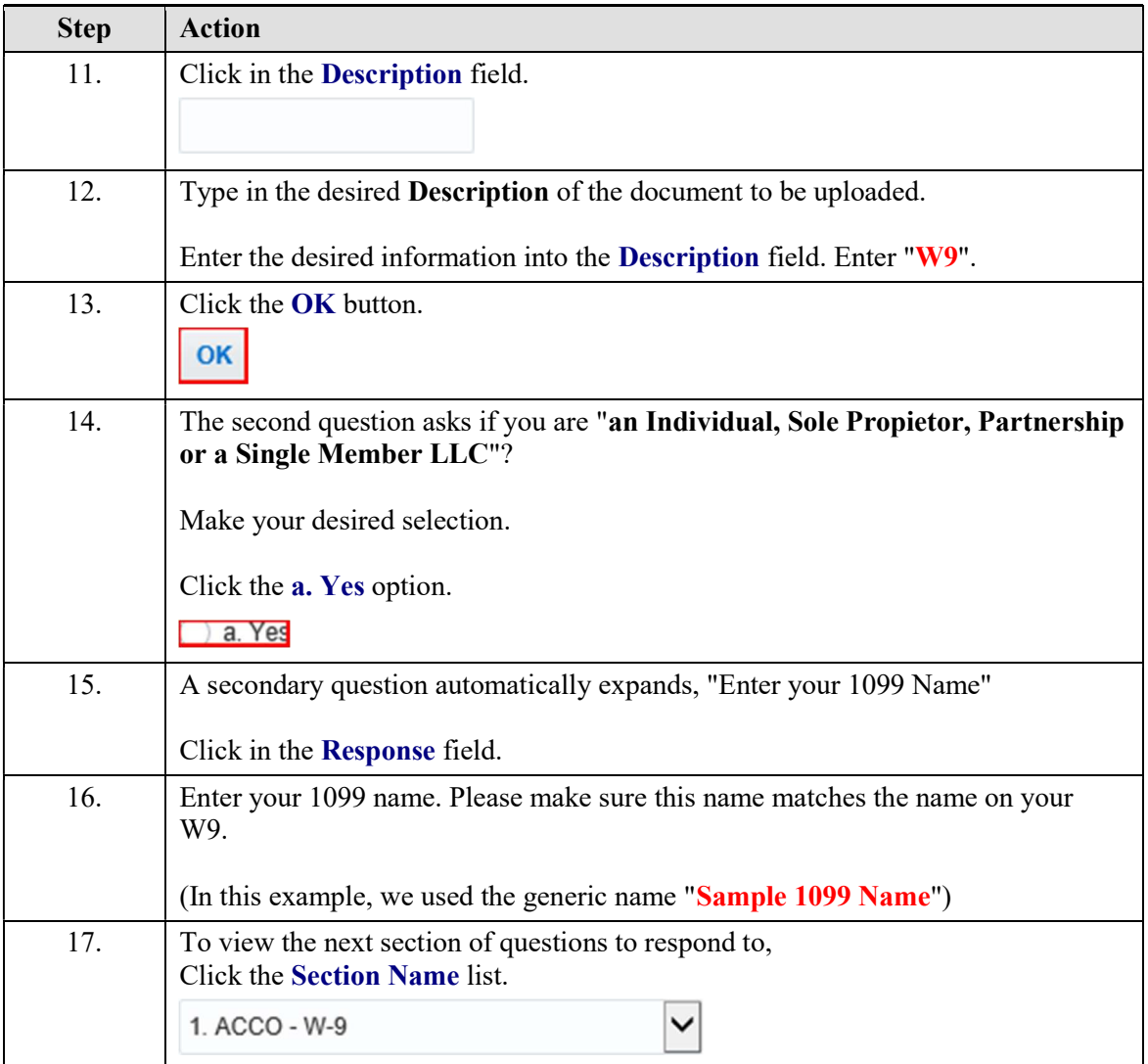

## Training Guide Supplier Management & SQM

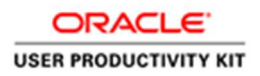

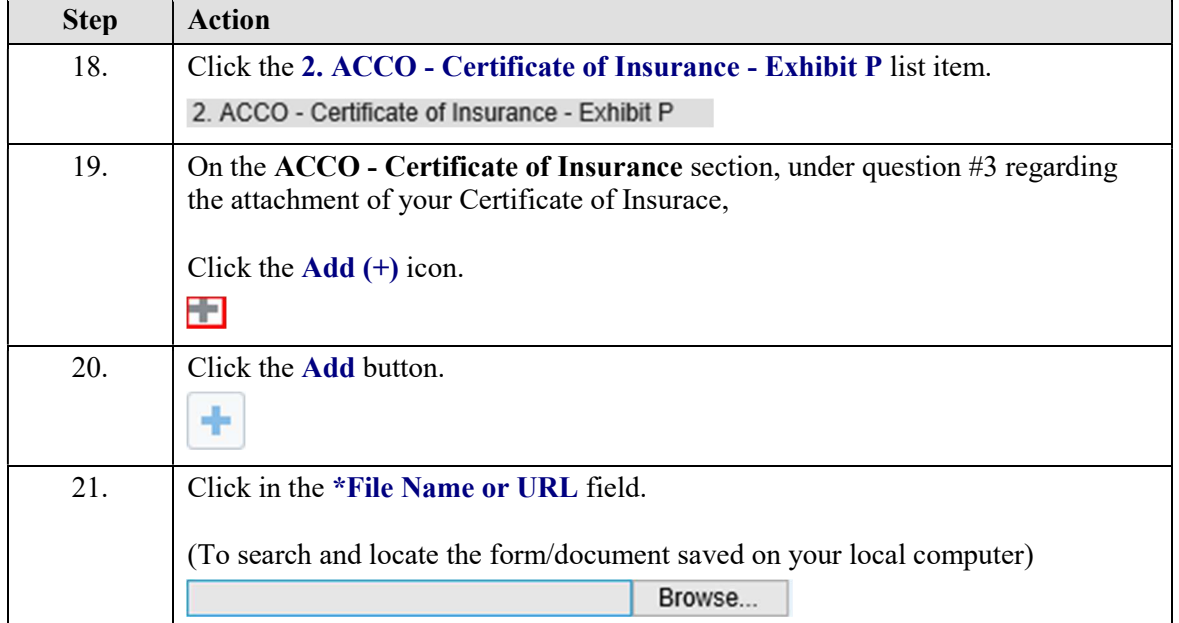

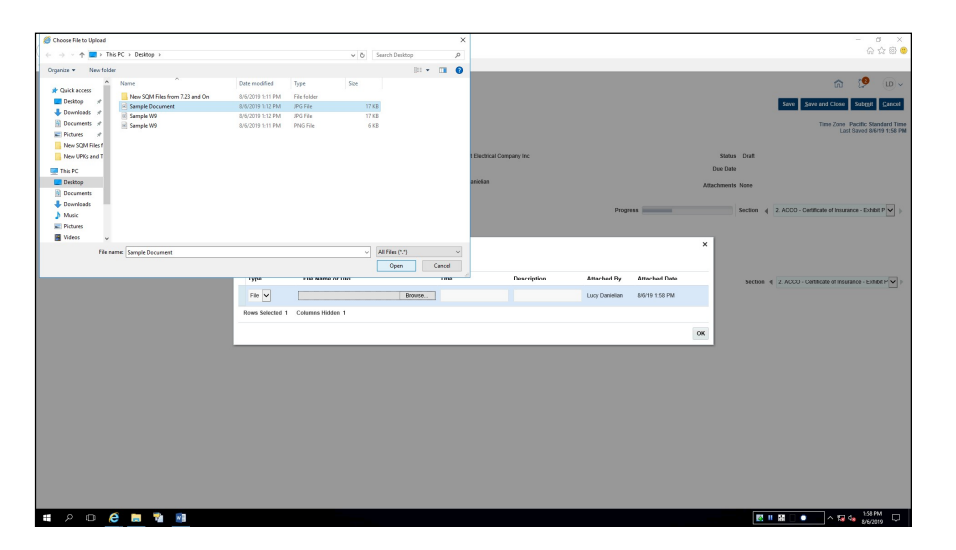

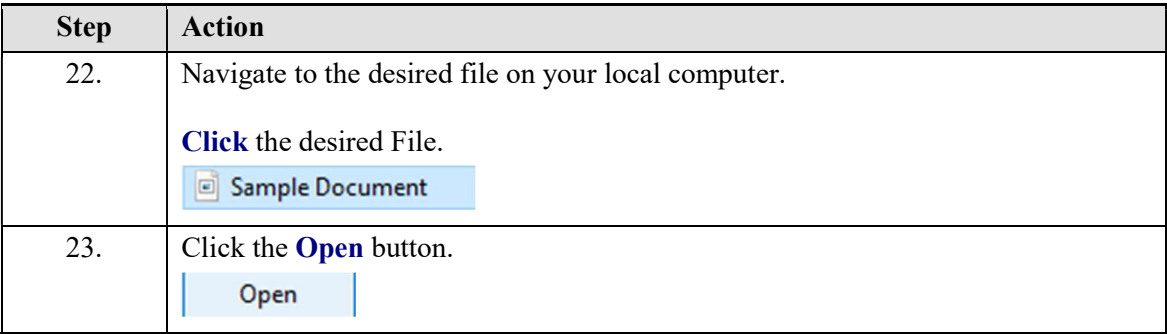

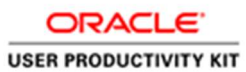

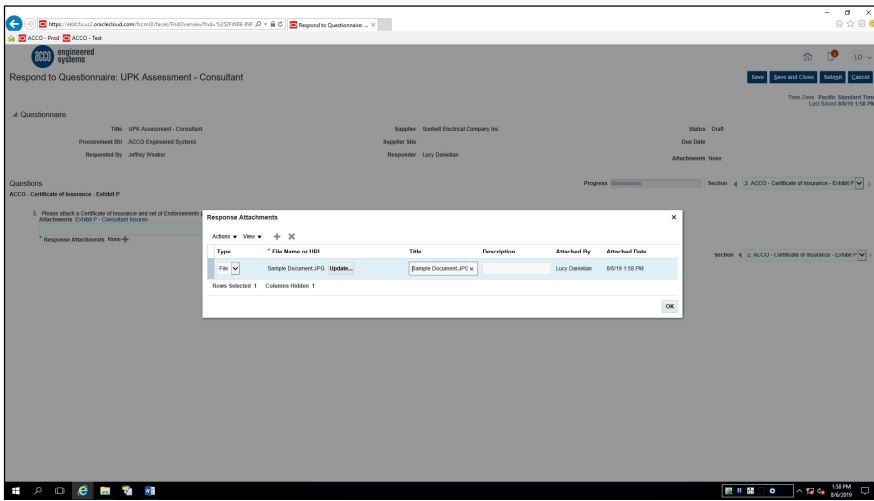

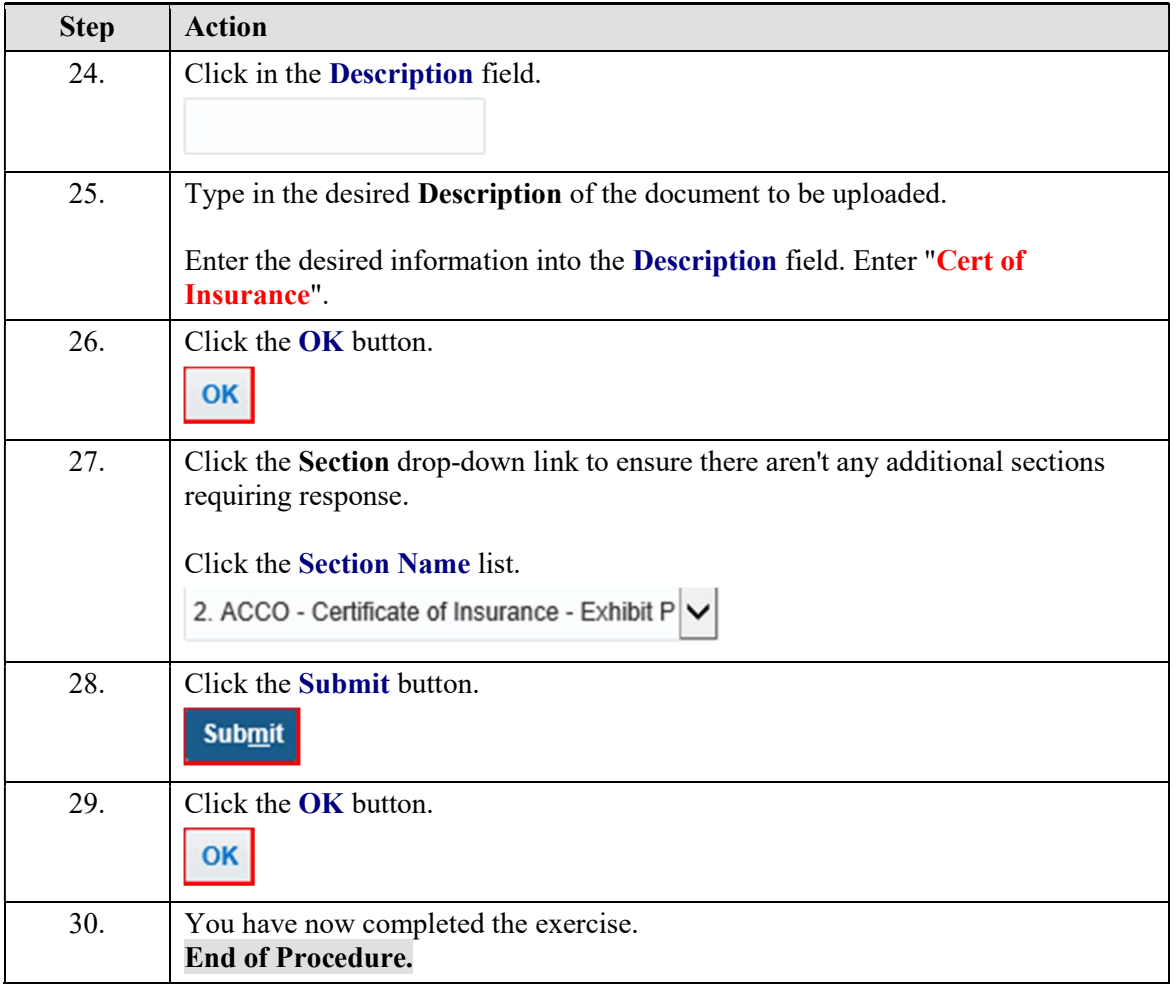